## **Sapui5 Application Development**

However below, with you visit this web page, it will be hence enormously simple to acquire as well as download guide sapui5 application development

It will not put up with many time as we notify before. You can realize it even though perform something else at house and even in your workplace. appropriately easy! So, are you question? Just exercise just what we have th

Creating your first SAPUI5 application SAPUI5 - Developing First Application

This is likewise one of the factors by obtaining the soft documents of this sapui5 application development by online. You might not require more become old to spend to go to the book launch as without difficulty as search

How to build SAP Fiori Apps quickly and simply [LIVE DEMOS], SAP TechEd Lecture

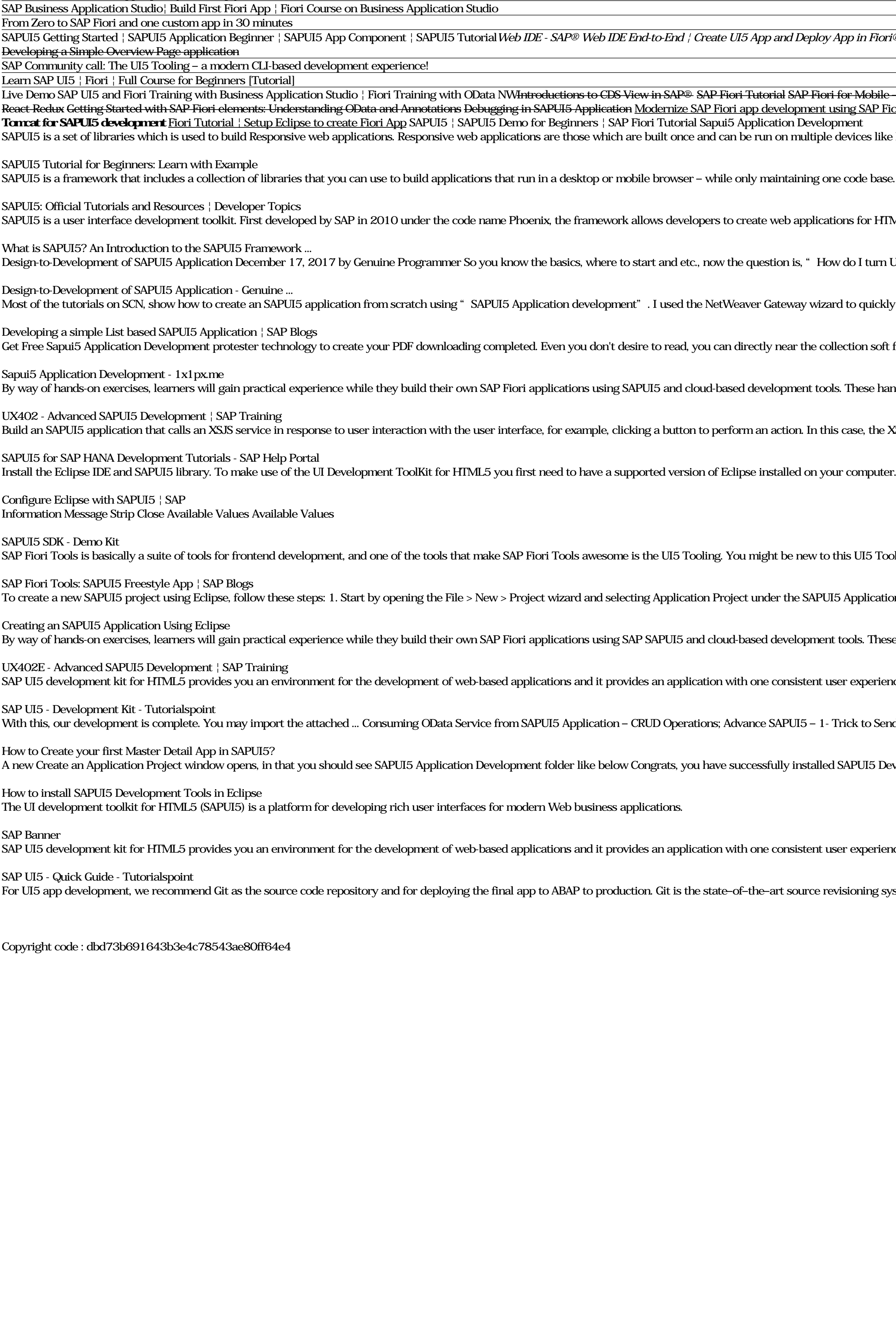

eploy App in Fiori® LaunchPad UI5con@SAP 2019: SAPUI5 Visual Editor for Fiori Elements Application Development <del>E2E UI5 application development consuming OData services Build Manage Sales Order app | End to End Fiori App D</del>

P Fiori for Mobile – Native Apps on iOS and Android– Intro to SAP Fiori SAP® Fiori® - Understanding Fiori® Catalogs, Tiles, Roles and Groups Custom Fiori Client using SAP Cloud Platform Mobile Services Ecommerce App || MER ment using SAP Fiori tools Creating and Customizing an SAP Fiori App SAP HANA Academy - Web Based Development on HCP: Develop a SAPUI5 Application How to make SAP UI5 Mobile App for iOS [Step by step] **1. How to install SA** ultiple devices like Desktop, Mobile and Tablet, etc. SAPUI5 works on the concept of MVC to create separation between Data, Business Logic and Representation of Data on View.

ning one code base. Using the SAPUI5 JavaScript toolkit, it's easy to build HTML5 applications that are accessible and responsive without additional coding.

pplications for HTML5.

"How do I turn UI design to an actual SAPUI5 Application?" Today, I'll be sharing my routine on how I develop SAPUI5 applications from a UI design.

wizard to quickly build an SAPUI5 application with the code auto-generated. Select "Starter Application Project" and proceed with the wizard.

the collection soft file and door it later. You can also easily get the book everywhere, because it is in your gadget.

nt tools. These hands-on exercises will also give learners a competitive head start into the framework's more advanced development features.

. In this case, the XSJS service called by the UI request performs an action and returns a response, which is displayed in the SAPUI5 client. Consuming OData services with SAPUI5

iew to this UI5 Tooling (like I am), so I suggest that you watch this 1-hour video showcase — The UI5 Tooling – a modern CLI-based development experience!

SAPUI5 Application Development node. 2.

opment tools. These hands-on exercises will also give learners a competitive head start into the framework's more advanced development features.

stent user experience. Web apps that you develop with SAP UI5 are responsive across browsers and devices, and they can run on smartphones, tablets, and desktops.

5 – 1- Trick to Send QR code or Barcode Data Remotely from Android to PC for SAPUI5 App; Advance SAPUI5 – 2- Push Notification in SAP – ABAP Push Channel, ABAP Messaging Channel in SAPUI5 – a Real Time Interaction ; Advanc

stalled SAPUI5 Development Toolkit Tools in Eclipse. In our next tutorial we will be develop and test SAPUI5 applications.

stent user experience. Web apps that you develop with SAP UI5 are responsive across browsers and devices, and they can run on smartphones, tablets, and desktops.

irce revisioning system and by far the most popular one among software developers. It offers powerful features like: Easy branching for feature development